## Braindump2go Ne[w Updated 350-080 Exam Version With N](http://www.mcitpdump.com/?p=2941)ew Added Questions Free Download (21-30)

 CISCIO NEW UPDATED: New Updated 350-080 Exam Questions from Braindump2go 350-080 PDF Dumps and 350-080 VCE Dumps! Welcome to Download the Newest Braindump2go 350-080 VCE&PDF Dumps:

http://www.braindump2go.com/350-080.html (394 Q&As) Are You Interested in Successfully Completing the Cisco 350-080 Certification Then Start to Earning Salary? Braindump2go has Leading Edge Developed Cisco Exam Questions that will Ensure You Pass this 350-080 Certification! Braindump2go Delivers you the Most Accurate, Current and Latest Updated 350-080 Certification Exam Questions Availabe with a 100% Money Back Guarantee Promise!350-080 Dumps,350-080 Exam Dumps,350-080 Brainfump,350-080 Questions,350-080 VCE,350-080 PDF,350-080 Actual Test,350-080 Study Guide,350-080 Book,350-080 CCIE Data Center Written Exam,350-080 Test ccie Data Center Written Exam: 350-080

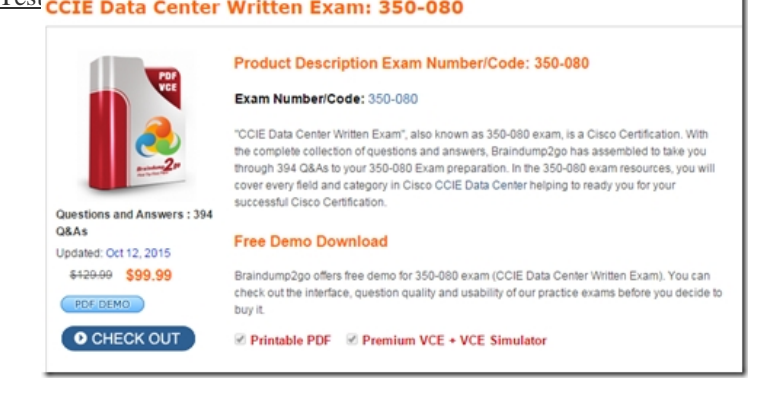

 QUESTION 21Which statement describes SNMP functionality in Cisco NX-OS Software? A. NX-OS Software supports one instance of SNMP globally for all VDCs; however, MIB counters are collected and reported individually per VDC.B. SNMP must be enabled with the feature snmp command before any SNMP configuration is possible.C. SNMP is always enabled by default in NX-OS Software and cannot be disabled.D. NX-OS Software supports 3DES and AES for SNMPv3 message encryption.E. SNMP always uses the default VRF on the Cisco Nexus 7000 Series Switches. Answer: D QUESTION 22Which statement describes the graceful restart capability in Cisco NX-OS Software? A. In NX-OS Software, the OSPFv2 graceful restart extension is Cisco proprietary and is only compatible with other Cisco routers.B. A graceful restart allows OSPFv2 to remain in the data forwarding path through a process restart.When OSPFv2 needs to restart, it first sends a type 8 LSA, which includes a grace period that tells NSF helpers to keep all LSAs that originated from the restarting interface.C. Graceful restart helps keep an NX-OS system forwarding traffic transparently even if it experiences a cold reboot.D. If the restarting OSPFv2 interface does not come back up before the end of the grace period, or if the network experiences a topology change, the OSPFv2 neighbors tear down adjacency with the restarting OSPFv2 interface and treat it as a normal OSPFv2 restart.E. OSPFv3 graceful restart must be disabled before doing an ISSU. Answer: D QUESTION 23Which statement describes the XML management interface in Cisco NX-OS Software? A. The following XML-based NETCONF operations are supported in NX-OS SoftwarE. close-session, copy-config, delete-config, and edit-config.B. The following XML-based NETCONF operations are supported in NX-OS SoftwarE. close-session, copy-config, edit-config, and kill-session.C. NX-OS Software supports up to a maximum of 16 concurrent XML sessions.D. Only show commands are supported via the XML management interface in NX-OS Software.E. The NX-OS implementation of the XML-based NETCONF requires SSH to be used for communication with the device. Answer: E QUESTION 24Cisco FabricPath uses what as a common bridge ID to connected Spanning Tree Protocol bridges? A. C84C.75FA.6000B. 0100.5E11.02FDC. C84C.76FA.6000D. 4000.0000.0001 Answer: A QUESTION 25Which statement describes OTV configuration on the Cisco Nexus 7000 Series Switches? A. The OTV control-plane protocol uses the IS-IS protocol to establish adjacencies and exchange MAC reachability across the overlay network. You must enable IS-IS with the feature isis command before OTV adjacencies can be established.B. OTV uses an SSM group range for neighbor discovery and to exchange MAC reachability with other OTV edge peers.C. The OTV join interface is a routed uplink interface on the edge device used to physically join the overlaynetwork.D. The OTV internal interface encapsulates the site Layer 2 frames in IP unicast or multicast packets that are then sent to the other sites. Answer: C QUESTION 26How are IP multicast IGMP entries synchronized between vPC peers? A. IGMP is not synchronized between vPC peersB. Cisco Fabric Service carries IGMP entries across the vPC peer linkC. IP ARP synchronization under the vPC domain configuration also synchronizes IGMPD. IGMP is flooded to the L2 domain, and there is no nee[d to synchronize it between vPC peers Answer: B QUESTION 27](http://www.mcitpdump.com/?p=2941)Which option describes the default roles available to RBAC on Cisco Nexus switches? A. admin, operator, network-admin, and network-operatorB. admin, read-only, network-admin, and network-operatorC. vdc-admin, vdc-operator, network-admin, and network-operatorD. vdc-admin, vdc-operator, network-admin, and network-operator (for Nexus 7000) and network- admin and network-operator (for other Nexus switches)E. admin and read-only Answer: D QUESTION 28What does the command "IP ARP synchronize" do in a vPC configuration? A. Synchronizes ARP entries between vPC peers every five minutesB. Triggers a manual update of ARP entries from the primary peer to the secondaryC. Enables a bulk loading of ARP entries when a vPC peer is restoredD. Uses the peer-keepalive link to maintain ARP table consistency Answer: C QUESTION 29Which statement best describes what is depicted in the show command output?Nexus# sh ip igmp snooping vlan 120IGMP Snooping information for vlan 120IGMP snooping disabled Optimised Multicast Flood (OMF) disabledIGMP querier noneSwitch-querier enabled, address 1.1.1.1, currently not running IGMPv3 Explicit tracking enabledIGMPv2 Fast leave disabledIGMPv1/v2 Report suppression enabledIGMPv3 Report suppression disabledLink Local Groups suppression enabledRouter port detection using PIM Hellos, IGMP QueriesNumber of router-ports: 0 Number of groups: 0Active ports:Po100 Po111 A. IGMP snooping is not active for VLAN 120 because the IGMP feature has not been enabled on the switch with the feature igmp command.B. The IGMP snooping querier for VLAN 120 is not in a running state because the Loopback interface configured with 1.1.1.1/32 is currently in a down state.C. IGMP snooping has been disabled on the VLAN 120 SVI.D. IGMP snooping has been disabled for VLAN 120 in VLAN configuration mode.E. IGMP snooping is not active for VLAN 120 because VLAN 120 does not exist in the VLAN database. Answer: D QUESTION 30What is the default Time to Live (TTL) valuse in Cisco FabricPath? A. 128B. 32C. 64D. Dependent on the number of switch IDs in the topology Answer: B Latest 350-080 Questions and Answers from Cisco Exam Center Offered by Braindump2go for Free Share Now! Read and remember all Real Questions Answers, Guaranteed Pass 350-080 Real Test 100% Or Full Money Back! CCIE Data Center Written Exam: 350-

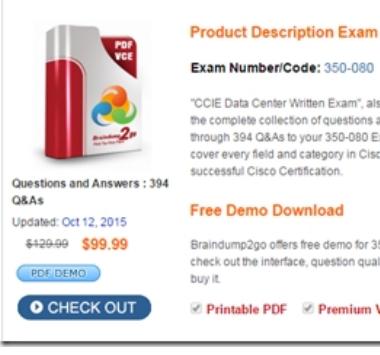

 FREE DOWNLOAD: NEW UPDATED 350-080 PDF Dumps & 350-080 VCE Dumps from Braindump2go: http://www.braindump2go.com/350-080.html (394 Q&A)